Component Data Sheet ANGRYVIPER Team

#### Summary - Fifo

| Name              | fifo                       |
|-------------------|----------------------------|
| Latest Version    | v1.5 (release date 4/2019) |
| Worker Type       | Application                |
| Component Library | ocpi.assets.util_comps     |
| Workers           | fifo.hdl                   |
| Tested Platforms  | isim                       |

### **Functionality**

The FIFO component passes complex signed samples (Q0.15 I, Q0.15 Q) from the input port through a First-In-First-Out (FIFO) buffer and onward to the output port. The depth, in number of complex samples, of the FIFO buffer is parameterized. This component includes a property-driven oneshot mode which, when enabled, allows the first FIFO depth number of samples to be sent to the output port and then discontinues data flow to the output port. After data flow is discontinued, the input port still ingests available samples, effectively operating as a data sink. This worker can also be parameterized to send a Zero-Length Message (ZLM) once data flow is discontinued.

### Worker Implementation Details

#### fifo.hdl

In keeping with good data flow control practices, backpressure is transferred, when necessary, from the output port to the input port. Backpressure is never transferred when in oneshot mode and after the data flow is discontinued. Backpressure from the output port and forwardpressure from the input port are both alleviated by the FIFO buffer, with the degree of alleviation being directly proportional to the parameterized depth of the FIFO buffer (FIFO\_DEPTH\_p).

The input port's SOM, EOM, byte\_enable, and valid indicators are passed through the FIFO to the output port when data flow is allowed. Consequently, ZLMs will be passed through this worker. If operating in oneshot mode and data flow has been discontinued, the EOM will be set (i.e. logic value of 1 applied) on the same clock pulse as the last output sample.

The ZLM\_WHEN\_ONESHOT\_DONE\_p parameter property, when having a value of true, forces the worker to send a single ZLM when in oneshot mode and data flow has been discontinued (i.e. when oneshot is 'done'). This is useful for allowing applications which use this worker to terminate once data flow is discontinued.

### **Block Diagrams**

#### Top level

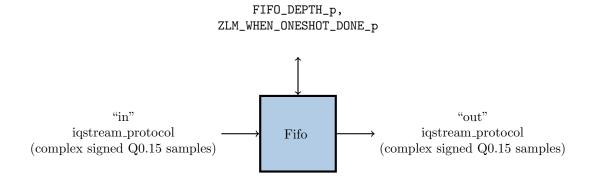

Component Data Sheet ANGRYVIPER Team

# Source Dependencies

### fifo.hdl

- $\bullet \ assets/components/util\_comps/fifo.hdl/fifo.vhd \\$
- core/hdl/primitives/bsv/bsv\_pkg.vhd
- $\bullet \ \operatorname{core/hdl/primitives/bsv/imports/SizedFIFO.v}$

# Component Properties

| Name                    | Type  | SequenceLength | ArrayDimensions | Accessibility  | Valid Range | Default | Description                            |
|-------------------------|-------|----------------|-----------------|----------------|-------------|---------|----------------------------------------|
| FIFO_DEPTH_p            | ulong | -              | -               |                | Standard    | 1024    | Maximum number of complex sam-         |
|                         |       |                |                 |                |             |         | ples which the FIFO can hold at any    |
|                         |       |                |                 |                |             |         | given time.                            |
| ZLM_WHEN_ONESHOT_DONE_p | bool  | -              | -               |                | Standard    | false   | When true, worker will generate        |
|                         |       |                |                 |                |             |         | Zero-Length-Message after oneshot      |
|                         |       |                |                 |                |             |         | was enabled and completed.             |
| oneshot                 | bool  | -              | -               | Readable, Ini- | Standard    | false   | If false, the FIFO operates normally,  |
|                         |       |                |                 | tial           |             |         | i.e. it allows data to flow from       |
|                         |       |                |                 |                |             |         | adc_in to adc_passthrough_out and      |
|                         |       |                |                 |                |             |         | transfers backpressure accordingly.    |
|                         |       |                |                 |                |             |         | If true, the functionality is as fol-  |
|                         |       |                |                 |                |             |         | lows. The FIFO receives data from      |
|                         |       |                |                 |                |             |         | adc_in and holds it until the FIFO     |
|                         |       |                |                 |                |             |         | is full. One the FIFO is full, data    |
|                         |       |                |                 |                |             |         | is pulled from the FIFO and sent       |
|                         |       |                |                 |                |             |         | out the adc_passthrough_out port,      |
|                         |       |                |                 |                |             |         | all the while data is pulled from      |
|                         |       |                |                 |                |             |         | adc_in but unused, effectively mak-    |
|                         |       |                |                 |                |             |         | ing the adc_in port a data sink. Note  |
|                         |       |                |                 |                |             |         | that a control plane reset will always |
|                         |       |                |                 |                |             |         | reset the FIFO and start this oper-    |
|                         |       |                |                 |                |             |         | ation over.                            |

# Component Ports

| Name | Producer | Protocol          | Optional |
|------|----------|-------------------|----------|
| in   | false    | iqstream_protocol | False    |
| out  | true     | iqstream_protocol | False    |

## Worker Interfaces

### fifo.hdl

| Type            | Name | DataWidth |
|-----------------|------|-----------|
| StreamInterface | in   | 32        |
| StreamInterface | out  | 32        |

ANGRYVIPER Team

# Control Timing and Signals

The Fifo worker uses the clock from the Control Plane and standard Control Plane signals.

# $Worker\ Configuration\ Parameters$

#### fifo.hdl

Table 5: Table of Worker Configurations for worker: fifo

| Configuration | FIFO_DEPTH_P | ocpi_debug | ocpi_endian | ZLM_WHEN_ONESHOT_DONE_p |  |  |
|---------------|--------------|------------|-------------|-------------------------|--|--|
| 0 8192        |              | false      | little      | false                   |  |  |
| 1             | 8192         | false      | little      | true                    |  |  |

### Performance and Resource Utilization

#### fifo.hdl

Table 6: Resource Utilization Table for worker "fifo"

| Configuration | OCPI Target | Tool    | Version | Device          | Registers (Typ) | LUTs (Typ) | Fmax (MHz) (Typ) | Memory/Special Functions  |
|---------------|-------------|---------|---------|-----------------|-----------------|------------|------------------|---------------------------|
| 0             | stratix4    | Quartus | 17.1.0  | N/A             | 436             | 385        | N/A              | Block Memory Bits: 286685 |
| 0             | zynq        | Vivado  | 2017.1  | xc7z020clg400-3 | 550             | 8142       | N/A              | N/A                       |
| 0             | zynq_ise    | ISE     | 14.7    | 7z010clg400-3   | 328             | 8215       | 307.39           | RAM64M: 1536              |
| 0             | virtex6     | ISE     | 14.7    | 6vcx75tff484-2  | 329             | 8221       | 254.738          | RAM64M: 1536              |
| 1             | stratix4    | Quartus | 17.1.0  | N/A             | 436             | 473        | N/A              | Block Memory Bits: 286685 |
| 1             | zynq        | Vivado  | 2017.1  | xc7z020clg400-3 | 550             | 8152       | N/A              | N/A                       |
| 1             | zynq_ise    | ISE     | 14.7    | 7z010clg400-3   | 328             | 8218       | 307.39           | RAM64M: 1536              |
| 1             | virtex6     | ISE     | 14.7    | 6vcx75tff484-2  | 328             | 8257       | 253.639          | RAM64M: 1536              |

Component Data Sheet ANGRYVIPER Team

## Test and Verification

For verification, multiple test files are generated of varying lengths. Each test file is passed into the input port, and the output of the output port is saved to a file. The output file is compared against the input file to make sure they have the same binary contents and length. For the tests that use oneshot mode, the output file is only compared to the first min(input file size,8192) samples, with 8192 hardcoded to correspond to FIFO\_DEPTH\_p.